# **BAB III METODE PENELITIAN**

#### **3.1. Lokasi Penelitian**

Lokasi yang akan dijadikan penelitian adalah SMA Negeri 14 Bandung yang terletak pada koordinat 107°38'09.0" BT dan 6°54'10.9" LS. Berlokasi di Jalan Yudhawastu Pramuka IV, Kelurahan Cicadas, Kecamatan Cibeunying Kidul, Kota Bandung, Provinsi Jawa Barat. Adapun alasan peneliti dalam memilih lokasi penelitian tersebut diantaranya:

- 1) Berdasarkan hasil observasi peneliti selama melaksanakan kegiatan PPL di SMA Negeri 14 Bandung, pada saat kegiatan pembelajaran, peserta didik cukup kesulitan dalam menjawab pertanyaan yang diajukan guru atau menjawab pertanyaan dari peserta didik lainnya saat kegiatan diskusi. Peserta didik juga terlihat kurang percaya diri dalam mengemukakan jawabannya. Hal ini menunjukan bahwa peserta didik cenderung kurang kreatif.
- 2) Berdasarkan hasil wawancara yang dilaksanakan peneliti dengan guru mata pelajaran geografi di SMA Negeri 14 Bandung yang mengatakan bahwa peserta didik masih jarang mengajukan pertanyaan saat kegiatan belajar mengajar, peserta didik masih belum berani mengajukan pendapatnya atau memberikan jawaban atas pertanyaan yang diajukan, keterampilan peserta didik masih kurang karena guru belum bisa mengemas pembelajaran dengan berbagai variasi media seperti *Google My Maps*.

## **3.2. Desain Penelitian**

Desain penelitian menurut Bungin (2010) adalah pendoman, acuan maupun gambaran penelitian. Desain yang digunakan dalam penelitian ini adalah eksperimen dengan jenis kuasi eksperimen, yakni penelitian eksperimen yang dikembangkan karena adanya kesulitan dalam mendapatkan kelompok kontrol

**Gunawan Wijaksono, 2023**

yang dapat berfungsi sepenuhnya di dalam mengontrol variabel-variabel luar yang dapat mempengaruhi eksperimen (Rukminingsih et al., 2020).

Menurut Indrawan dan Yaniawati (2016) desain kuasi eksperimen merupakan penelitian yang terdiri atas kelas eksperimen dan kelas kontrol. Penelitian eksperimen membangun hubungan kausal antar variabel (Nandi, 2021). Artinya, pada kelas ekperimen mendapatkan perlakuan menggunakan *google my maps* sedangkan pada kelas kontrol tidak mendapatkan perlakuan (menggunakan salindia). Dalam desain ini menggunakan *prepost control group design* yakni terdapat kelas eksperimen dan kelas kontrol. Sebelum mendapatkan perlakuan, kedua kelas tersebut terlebih dahulu diberikan *pretest* untuk mengukur pemahaman peserta didik terhadap materi. Kemudian setelah kedua kelompok/kelas diberikan perlakuan masing-masing, maka masing-masing kelompok/kelas diberikan tes akhir (*postest*) untuk mengetahui perbedaan kreativitas belajar.

Tabel 3.1

Desain Penelitian

| Kelompok   | Tes Awal | Perlakuan | Tes Akhir |
|------------|----------|-----------|-----------|
| Eksperimen |          |           |           |
| Kontrol    |          |           |           |

Sumber: (Indrawan & Yaniawati, 2016)

Keterangan:

Y1 = *Prettest*  $Y_2$  = *Posttest* 

 $X = Perlakuan$ 

## **3.3. Variabel Penelitian**

Variabel penelitian merupakan setiap gejala atau fenomena yang diamati dan menjadi fokus penelitian (Indrawan & Yaniawati, 2016). Adapun variabel dalam rencana penelitian ini yaitu variabel bebas (X) dan variabel terikat (Y) yaitu:

1) Variabel Bebas (X) merupakan variabel yang menjadi penyebab. Dalam penelitian ini yaitu *Google My Maps*.

2) Variabel Terikat (Y) merupakan variabel yang disebabkan oleh perubahan variabel lainnya. Dalam penelitian ini yaitu Kreativitas Belajar Peserta Didik.

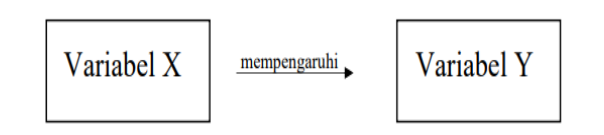

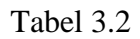

Variabel Penelitian

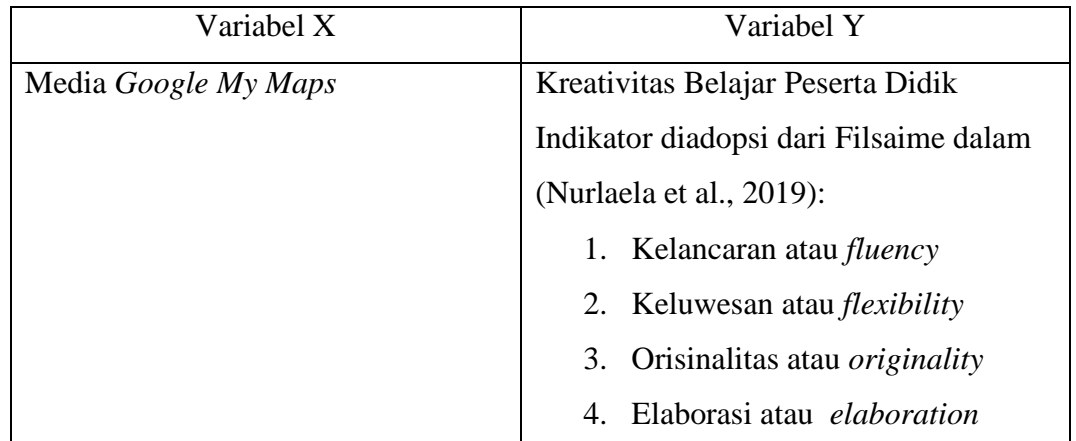

## **3.4. Definisi Operasional Variabel**

Agar tidak membuat kesalahpahaman interpretasi dalam variabel, sehingga perlu dijelaskan beberapa istilah sebagai berikut:

1) *Google My Maps*.

*Google My Maps* merupakan bagian dari fitur *google maps*, yang memungkinkan pengguna untuk membuat peta berbasis internet serta dapat berkolaborasi dan dapat memanfaatkan fitur-fitur yang ada di dalamnya.

2) Kreativitas Belajar Peserta Didik.

Kreativitas belajar merupakan kemampuan seseorang dalam menciptakan atau memberikan sesuatu yang baru (baik gagasan maupun produk), menemukan keterkaitan, mampu melihat dengan berbagai sudut pandang, serta mampu menggunakan berbagai cara dalam memecahkan suatu permasalahan, dimana memiliki indikator 1) kelancaran atau *fluency*, 2) keluwesan atau *flexibility*, 3) orisinalitas atau *originality*, serta 4) elaborasi atau *elaboration*.

#### **3.5. Populasi dan Sampel**

Populasi merupakan generalisasi yang terdiri atas subyek yang mempunyai karakteristik dan kualitas tertentu yang kemudian ditetapkan oleh peneliti untuk dikaji dan diambil kesimpulannya (Sugiyono, 2015). Jadi, populasi tidak hanya orang, melainkan juga dapat berupa obyek maupun fenomena-fenomena lainnya. Adapun populasi dalam penelitian ini adalah seluruh peserta didik kelas XI IPS dengan jumlah 104 orang yang memperoleh mata pelajaran geografi di SMA Negeri 14 Bandung. Adapun pertimbangan mengambil kelas XI karena peserta didik dianggap telah cukup mampu dalam beradaptasi dengan lingkungan sekolah serta telah mengalami proses pembelajaran selama kurang lebih satu tahun di sekolah tersebut.

Sampel merupakan bagian dari populasi, baik dari segi jumlah maupun karakteristik yang dimiliki oleh suatu populasi tersebut. Adapun sampel dalam penelitian ini adalah dua kelas di kelas XI IPS SMA Negeri 14 Bandung. Pengambilan sampel dilakukan menggunakan teknik *purposive sampling*. *Purposive sampling* merupakan metode penentuan sampel atas dasar pertimbangan-pertimbangan tertentu (Sugiyono, 2015). Pertimbangan penentuan sampel berdasar beberapa pertimbangan seperti nilai semester sebelumnya yang rendah dengan jumlah peserta didik yang mendekati sama serta permasalahan pembelajaran yang sama, serta berdasarkan hasil diskusi dengan guru mata pelajaran.

## **3.6. Teknik Pengumpulan Data**

Pengumpulan data dalam rencana penelitian ini akan menggunakan beberapa cara, yaitu sebagai berikut:

1) Observasi

Observasi merupakan kegiatan pengamatan yang dilakukan secara langsung di lapangan. Menurut Sutrisno Hadi (dalam Sugiyono, 2015) mengemukakan bahwa observasi merupakan suatu kegiatan yang kompleks serta proses yang

tersusun atas berbagai proses biologis dan psikologis. Adapun observasi akan dilakukan pada saat pelaksanaan proses pembelajaran. Selain itu bertujuan untuk mengamati penggunaan aplikasi web *google my maps* terhadap kreativitas belajar peserta didik.

2) Angket

Angket merupakan salah satu teknik pengumpulan data yang dilaksanakan dengan cara memberikan sejumlah pernyataan atau pertanyaan secara tertuls kepada responden untuk dijawabnya (Sugiyono, 2015). Adapun angket yang akan digunakan dalam penelitian yakni berupa angket tertutup. Dimana kuesioner atau angket ini untuk mendapatkan data berkaitan dengan peserta didik mengenai kreativitas belajar peserta didik sesudah diberikan perlakuan *Google My Maps* dalam pembelajaran geografi.

Skala yang akan digunakan dalam penelitian ini yaitu Skala Likert. Masingmasing jawaban atas pernyataan diberikan skala nilai 1-5 seperti pada tabel berikut.

#### Tabel 3.3

## Bobot Nilai Responden

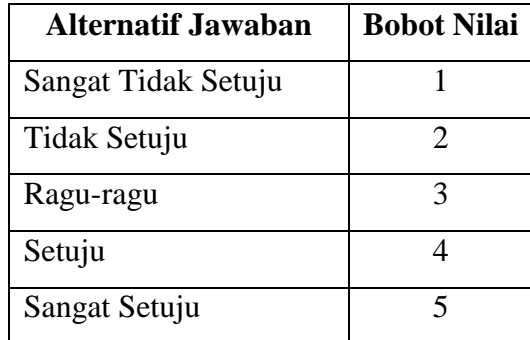

Sumber: (Sugiyono, 2015).

## 3) Tes/Soal

Tes merupakan salah satu alat yang digunakan untuk mengukur tingkat kompetensi individu atau individu dengan beberapa pertanyaan atau aspek yang harus dijawab. Tes yang akan digunakan berupa *pretest* dan *post test* dalam bentuk pilihan majemuk guna mengukur meningkat atau tidaknya peserta didik dalam hasil belajar.

4) Studi Literatur

Studi literatur digunakan ketika peneliti menggunakan buku, hasil penelitian lain, dan internet untuk mencari referensi dan menyusun berbagai hal yang mendukung penelitian.

## **3.7. Teknik Analisis Data**

Setelah data dikumpulkan selanjutnya data tersebut akan dianalisis. Dalam penelitian ini akan menggunakan pendekatan kuantitatif, sehingga penelitian ini akan di analisis menggunakan teknik analisis data kuantitatif yang meliputi:

- 1) Uji Instrumen
	- a) Uji Validitas

Validitas merupakan ukuran dalam mengetahui seberapa cermat suatu alat ukur dalam melakukan fungsi ukurnya. Validitas tes atau butir soal ini dapat dihitung menggunakan rumus korelasi *product moment*.

$$
r_{xy} = \frac{N \sum XY - (\sum X)(\sum Y)}{\sqrt{(N \sum X^2 - (\sum X)^2)(N \sum Y^2 - (\sum Y)^2)}}
$$

Sumber: (Arikunto, 2016)

Keterangan:

 $r_{xy}$  = Koefisien korelasi antara variabel X dan variabel Y

 $n =$ Banyaknya subjek

 $\sum x =$  Skor item

 $\sum y =$  Skor total

Setelah didapatkan hasil koefisien validitasnya, kemudian diinterpretasikan berdasarkan kriteria tertentu.

Tabel 3.4

Kriteria Interpretasi Koefisien Validitas

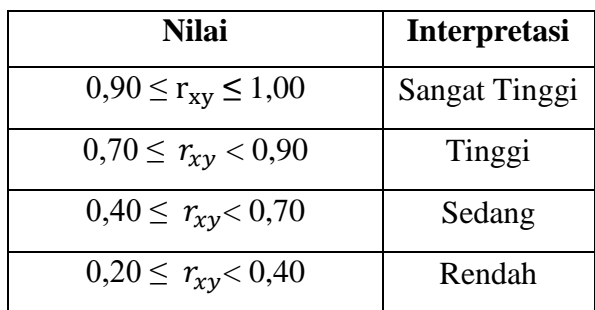

**Gunawan Wijaksono, 2023** *PENGARUH PENGGUNAAN GOOGLE MY MAPS TERHADAP KREATIVITAS BELAJAR PESERTA DIDIK DALAM PEMBELAJARAN GEOGRAFI DI SMA NEGERI 14 BANDUNG* **Universitas Pendidikan Indonesia | repository.upi.edu | perpustakaan.upi.edu**

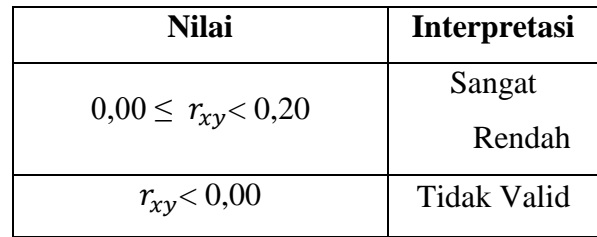

Data hasil uji validitas angket kreativitas belajar menunjukan bahwa dengan jumlah 20 pernyataan bahwa Rhitung>Rtabel sehingga dapat dikatakan bahwa angket dinyatakan valid. Hasil kevalidan dapat dilihat pada tabel dibawah ini.

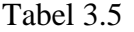

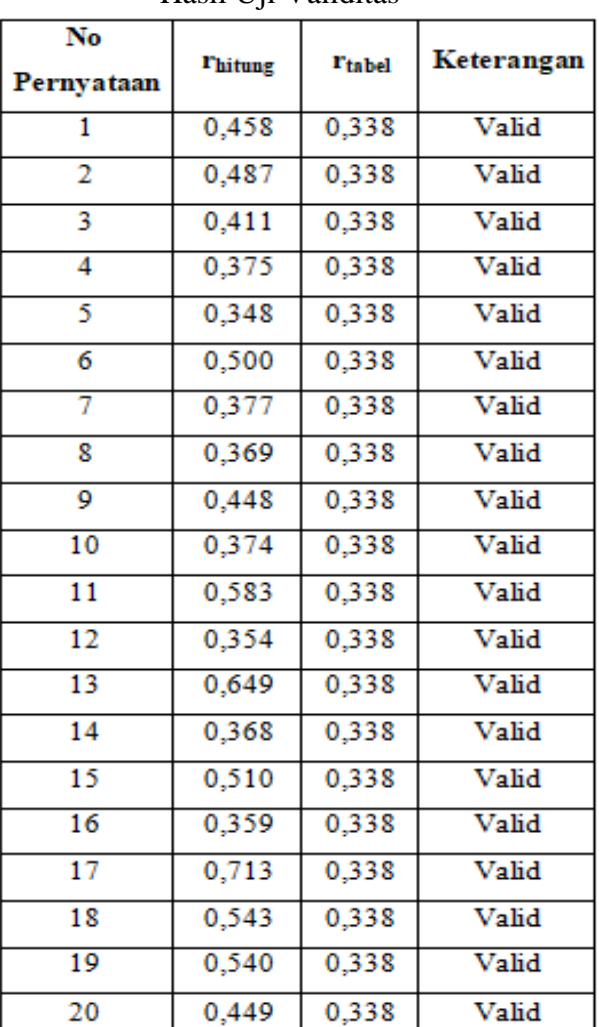

Hasil Uji Validitas

## b) Uji Reliabilitas

Menurut (Mansyur et al., 2015) Reliabilitas merupakan alat akur atau alat evaluasi yang dimaksudkan sebagai suatu instrument yang memberikan hasil yang dapat dipercaya (ajeg, konsisten, stabil). Untuk menghitung koefisien reliabilitas menggunakan rumus *Alpha Cronbach* yakni sebagai berikut:

$$
r_{11} = \left(\frac{n}{n-1}\right) \left(1 - \frac{\sum S_1^2}{S_1^2}\right)
$$

Sumber: (Arikunto, 2016)

 $r_{11}$  = koefisien reliabilitas,

 $n =$  banyak butir soal(item)

 $\sum S_1^2$  = jumlah varians skor setiap item,

 $S_1^2$  = varians skor total

Setelah didapatkan hasil koefisien reliabilitasnya, kemudian diinterpretasikan berdasarkan kriteria tertentu.

## Tabel 3.6

Kriteria Interpretasi Koefisien Reliabilitas

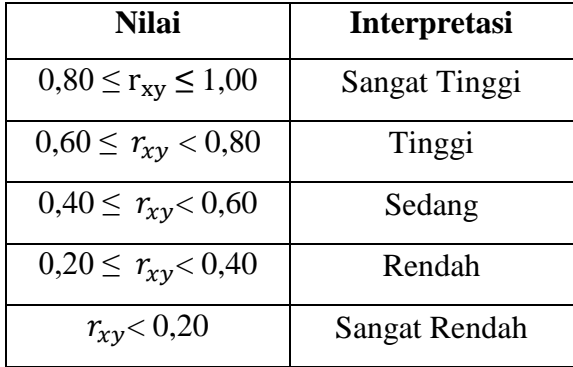

Berdasarkan hasil uji reliabilitas bahwa nilai *Croancbach alpha* > 0,6 yaitu 0,774, maka dinyatakan realiabel. Hasil uji reliabilitas dapat dilihat dibawah ini.

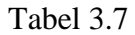

Hasil Uji Reliabilitas

## **Reliability Statistics**

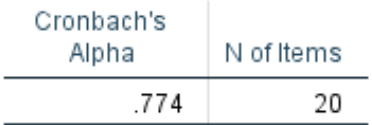

**Gunawan Wijaksono, 2023** *PENGARUH PENGGUNAAN GOOGLE MY MAPS TERHADAP KREATIVITAS BELAJAR PESERTA DIDIK DALAM PEMBELAJARAN GEOGRAFI DI SMA NEGERI 14 BANDUNG* **Universitas Pendidikan Indonesia | repository.upi.edu | perpustakaan.upi.edu**

## 2) Uji Prasyarat

#### a) Analisis Statistika Deskriptif

Analisis ini berfungsi dalam mendeksripsikan gambaran terhadap obyek yang akan dikaji melalui sampel atau populasi sebagaimana adanya tanpa melakukan analisis dan penarikan kesimpulan.

Analisis ini juga digunakan untuk mengambarkan keadaan kreativitas belajar peserta didik pada saat pembelajaran geografi di kelas kontrol dan kelas eksperimen. Analisis ini juga mendeskripsikan skor dari semua variabel yang terdapat dalam penelitian ini, berupa 1) membuat tabel data distribusi frekuensi, 2) menentukan rerata nilai skor, 3) menentukan standar deviasi, 4) varians, 5) mencari skor maksimum dan minimum, 6) simpangan baku, 7) kategorisasi kreativitas belajar.

Pengukuran kategorisasi kreativitas belajar yang dapat digunakan dalam tiga kelompok yakni:

#### Tabel 3.8

Kategorisasi Kreativitas Belajar

| $X < M-1SD$               | Rendah |
|---------------------------|--------|
| $M-1SD \leq X \leq M+1SD$ | Sedang |
| $M+1SD < X$               | Tinggi |
|                           |        |

Sumber: (Budiarti et al., 2015)

#### b) Uji Normalitas

Pengujian normalitas dilakukan untuk mengetahui apakah suatu data yang akan dianalisis terdistribusi secara normal atau tidak (Ananda & Fadhli, 2018). Maka data yang akan diujikan memiliki distribusi normal dan variasi homogen yang selanjutnya diujikan menggunakan parametrik. Menguji normalitas data menggunakan uji statistik *Shapiro Wilk* dalam taraf signifikansi  $5\%$  ( $\alpha$  = 0.05).

 $H<sub>o</sub> = Data berdistribusi normal$ 

### $H_1$  = Data berdistribusi tidak normal

Dengan kriteria pengujian:

Jika  $A_{max}$  >  $D_{table1}$ , maka Ho ditolak

Jika  $A_{\text{max}} < D_{\text{table}}$ , maka Ho diterima

## c) Uji Homogenitas

Pengujian homogenitas dilakukan untuk menguji kesamaan varians setiap kelompok data (Ananda & Fadhli, 2018). Menguji homogenitas data menggunakan *one way anova* dalam taraf signifikansi  $5\% (\propto = 0.05)$ . Jika nilai signifikansi < 0,05 maka data memiliki varian yang tidak homogen, dan jika nilai signifikansi 0,05 maka data memiliki varian varian yang homogen. d) Uji N-Gain

Uji gain ternormalisasi (N-Gain) digunakan bahwasannya untuk mengetahui dari peningkatan hasil belajar peserta didik setelah diberikan perlakukan. Dari hal tersebut peningkatan yaitu berdasarkan nilai pre test dan post test yang telah disampaikan peserta didik. Jadi, uji gain dilakukan untuk mengetahui perbedaan atau selisih dari hasil *pre test* dan *pos test* antara kelas eksperimen dan kelas kontrol. Uji Gain dirumuskan dengan rumus sebagai berikut:

Indeks *N*-Gain (g) =  $\frac{s}{s}$ S

Sumber: Hake 2002 (dalam Arisa et al., 2020)

Keterangan:

- $\bullet$  Jika g  $\geq 0.7$  maka N-Gain termasuk kategori tinggi.
- Jika  $0,7 > g ≥ 0,3$  maka N-Gain termasuk kategori sedang.
- $\bullet$  Jika g < 0,3 maka N Gain termasuk kategori rendah.

#### e) Uji Regresi Linier Sederhana

Pengujian regresi ini dilakukan apabila penulis atau peneliti ingin mengetahui kelinearitasan hubungan variabel bebas dengan satu variabel terikat (Ananda & Fadhli, 2018). Untuk mengukurnya dapat menggunakan rumus sebagao berikut

$$
(Y'=a+bx)
$$

Keterangan:

Y' = Variabel Terikat

 $X =$ Variabel Bebas

a = Parameter Intercept

b = Parameter Koofesien regresi variabel bebas

Adapun untuk mencari harga a dan b, dapat menggunakan rumus sebagai berikut:

$$
a = \frac{(\sum Y)(\sum X^2) - (\sum X)(\sum XY)}{n(\sum X^2) - (\sum X)^2}
$$
  
\n
$$
b = \frac{n(\sum XY) - (\sum X)(\sum Y)}{n(\sum X^2) - (\sum X)^2}
$$

f) Uji Hipotesis

Uji hipotesis dalam rencana penelitian ini menggunakan Uji-t. Uji-t sampel independen digunakan untuk menguji signifikansi perbedaan mean dari kedua kelompok. Uji ini juga digunakan untuk menguji pengaruh variabel bebas terhadap variabel terikat. Menguji perbedaan dua rerata (ujit) dengan asumsi kedua kelas berdistribusi normal dan homogen melalui uji satu pihak menggunakan *Independent Sample t-Test*. Menurut Sugiyono (2017) dengan hipotesis statistiknya sebagai berikut:

H<sub>0</sub>:  $\mu_1 \leq \mu_2$ 

 $H_{a}: \mu_1 > \mu_2$ 

Keterangan :

 $H_0$  = Hipotesis nol

 $H<sub>a</sub>$  = Hipotesis alternatif

Jika hasil perhitungan menunjukkan bahwa nilai signifikansi (sig) < alpha 0,05 maka H0 diterima dan H1 ditolak. Sebaliknya jika nilai signifikansi (sig) > alpha 0,05 maka H0 ditolak dan H1 diterima.

## **3.8. Tahapan Penelitian**

1) Pra Penelitian

Dalam tahap ini penulis menyiapkan rencana pelaksanaan pembelajaran (RPP) serta media pembelajaran *google my maps* dan salindia sebagai media pembelajaran. Dimana di dalamnya memuat konten geografi dalam suatu bab/sub bab. Selain itu, peneliti menyusun instrumen penelitian yang

kemudian dilakukan uji validitas dan reliabilitas untuk mengetahui kualitas instrument yang akan diujikan.

2) Pelaksanaan Penelitian

Dalam tahap ini, penulis akan melakukan pemberian perlakuan serta pengkuran test kreativitas belajar peserta didik. Pengukuran dilaksanakan yakni memuat konten atau materi geografi serta dilakukan pengukuran, pengamatan dan pendataan. Pengukuran dilaksanakan sebelum dan setelah kegiatan pembelajaran.

3) Pasca Penelitian

Berdasarkan hasil data yang telah terkumpul kemudian dari hasil test melakukan pengukuran dan analisis yang memuat mengenai pengaruh kreativitas belajar peserta didik dari hasil *pretest* dan *posttest*.

## **3.9. Alur Penelitian**

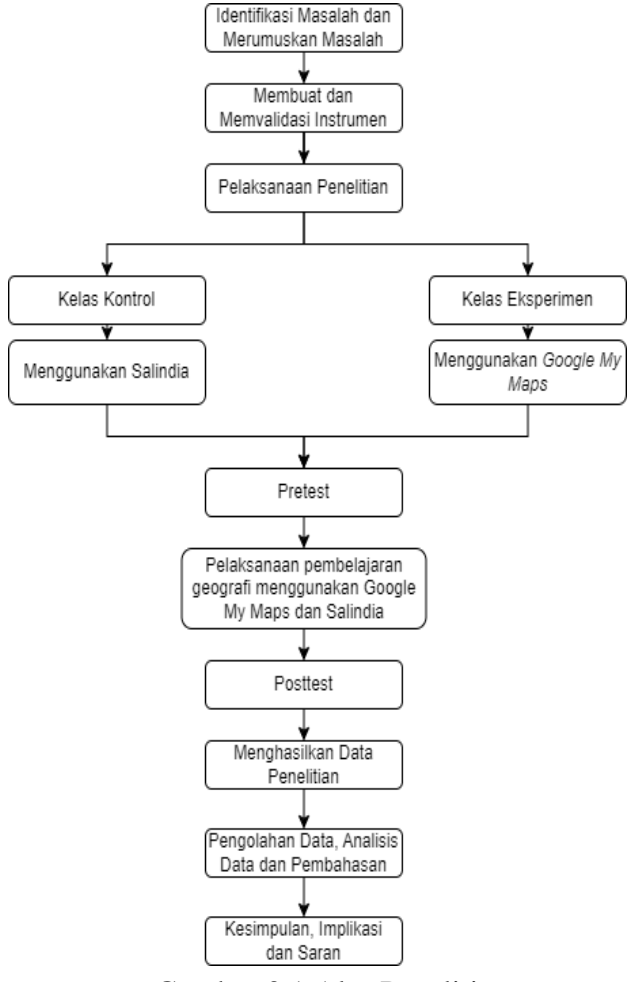

Gambar 3.1 Alur Penelitian

**Gunawan Wijaksono, 2023** *PENGARUH PENGGUNAAN GOOGLE MY MAPS TERHADAP KREATIVITAS BELAJAR PESERTA DIDIK DALAM PEMBELAJARAN GEOGRAFI DI SMA NEGERI 14 BANDUNG* **Universitas Pendidikan Indonesia | repository.upi.edu | perpustakaan.upi.edu**